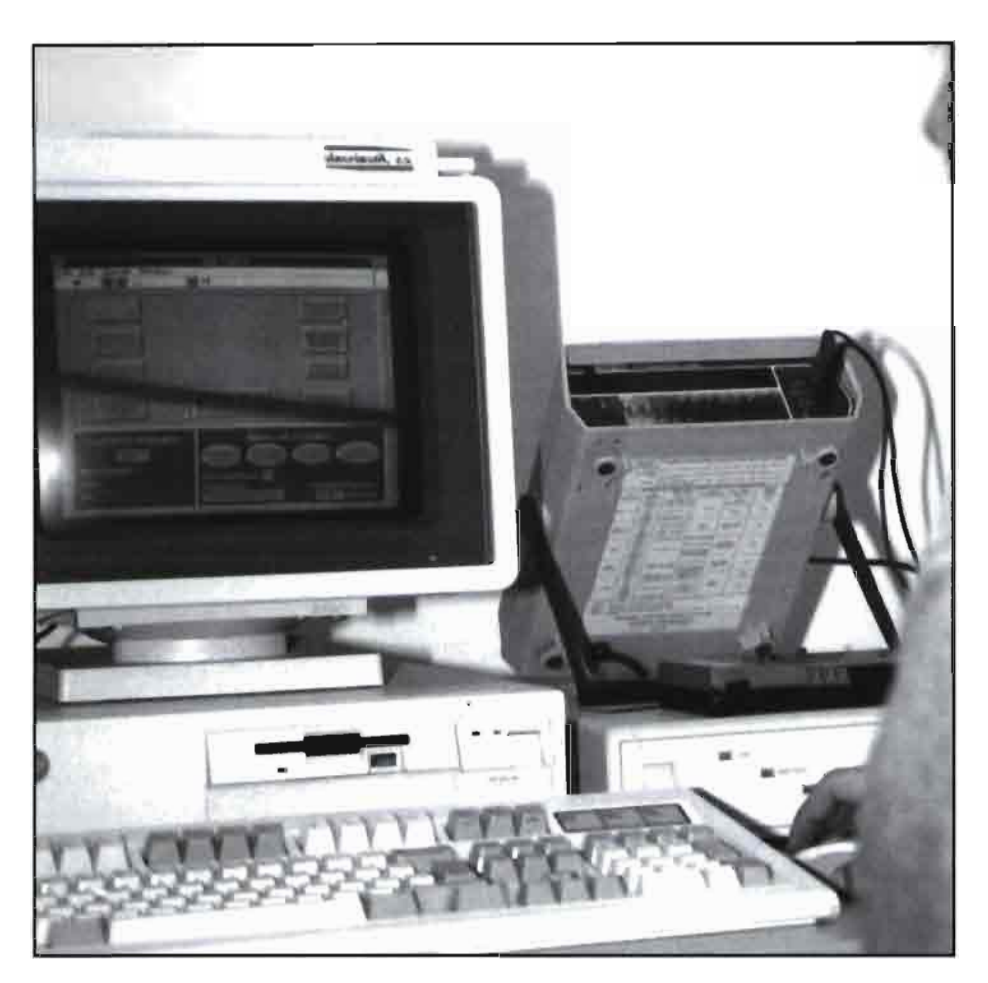

**Investigación de la** E **/.A. P.A.** 

# La informática aplicada **a la horticultura almeriense**

*Los autores del artículo explican el desarrollo del proyecto SCME-DAMOCIA, un sistema de control, medida y explotación de datos para los invernaderos de Almería.* 

Para introducir las nuevas tecnologías de la información en el sector agrícola de la provincia de Almería se inició una Iínea de colaboración entre la Fundación para la Investigación Agraria en la Provincia de Almería (F.I.A.P.A.) y el Grupo de Informática Aplicada a la Agricultura del Departamento de Lenguajes y Computación de la Universidad de Almería. Frutos de esta colaboración han sido proyectos como «Desarrollo de un sistema de diseño de estructuras de invernaderos 1 y **II»,** «Componentes básicas del espacio rural en el marco de las comarcas agrarias almerienses», «Modificaciones y

alternativas económicas a los actuales usos agrarios de los ríos Nacimiento y valle medio del Andarax», y, actualmente, el proyecto «Diseño Asistido Mediante Ordenador para la Construcción de Invernaderos Automatizados» (D.A.M.O.C.I.A.), aprobado dentro de las ayudas especiales PASO-PACE (CEE-MINER).

El grupo de investigación esta dividido en tres líneas de trabajo que abarcan distintos campos de investigación: sistemas de información geográfica y tratamiento de imágenes de satélite aplicados a la planificación rural, sistemas expertos aplicados a la agriImagen del ordenador central de la F.I.A.P.A, en Almería. En este aparato se registran todos los datos recogidos por los distintos sensores utilizados para las investigaciones de la fundación.

cultura, y diseño y modelización de invernaderos. Uno de los objetivos prioritarios de esta última Iínea, es la obtención, mediante simulación previa, de prototipos de invernaderos diferenciados, y el desarrollo industrial y comercial de los mismos. Además, se propone que incorporen un sistema de automatización sensorizada del control microclimático de su interior. Para esto se está desarrollando un modelo de definición de características de los invernaderos en función de la utilización que se les vaya a dar a los mismos. Para conseguir esto es necesario un amplio trabajo de campo y una infraestructura básica que ha sido diseñada e instalada por el grupo de adquisición, control y tratamiento de datos en las instalaciones del Centro Tecnológico de la F.I.A.P.A., y cuyas características se describen a continuación.

*nicamente la mejora de la productividad*<br>y *la calidad pueden permitir el mantenimiento del estado actual de la agricultura almeriense* 

El objetivo básico de este trabajo es mostrar como se ha planteado el sistema de adquisición y control de los invernaderos. Dicho sistema genera una extensa base de datos experimental, que almacena toda la información medida con el máximo detalle. Estos datos se explotan a posteriori mediante herramientas de filtrado y explotación, definiendo el concepto de «metaexperimento», como el planteamiento de un estudio concreto, utilizando los valores almacenados.

El sistema se plantea, básicamente, para su utilización dentro del proyecto D.A.M.O.C.I.A., pero su uso se ha generalizado a otros ámbitos (estudio de la transparencias de plásticos, medidas de temperatura de sustratos en cultivos hidropónicos, etc.). Las diversas situaciones anotadas y la gran cantidad de datos disponibles hace que se puedan reutilizar los datos para análisis no previstos inicialmente, ahorrando, en algunos casos, la primera fase del proceso experimental.

### **Invernaderos experimentales en el Centro de la F.1.A.P.A**

Las instalaciones del Centro Tecnológico de la F.I.A.P.A. se componen de seis parcelas de 23 x 50 m, que en una primera fase hubo que acondicionar para la toma de datos y para las acciones de control. Se diseñaron las canalizaciones de información, totalmente separadas de las canalizaciones de electricidad y agua, para evitar perturbaciones y ruidos en las señales procedentes de los sensores. **A** continuación, se ubicaron los puntos de medida en cada invernadero, y se intercocapillas con orientación Este/Oeste y dimensiones **23** x 50 m.

**-Invernadero Invernave,** prototipo desarrollado por la Universidad de Córdoba, de cubierta simétrica a dos aguas con forma de catenaria invertida, cuya estructura se basa en cerchas metálicas soportadas por pilares de hormigón, y de dimensiones 40 **x 47** m.

Además se disponía de otros dos invernaderos, en los que se estaban realizando otro tipo de experiencias, pero que se utilizan para comparar comportamientos:

**-Invernadero plano tipo parral de dimensiones** 12 x 50 m.

**-Invernadero tipo túnel,** de cubierta a dos aguas circulares, de una capilla con orientación Este/Oeste, y de dimensiones 12 x 50 m.

En una segunda etapa, se constru-

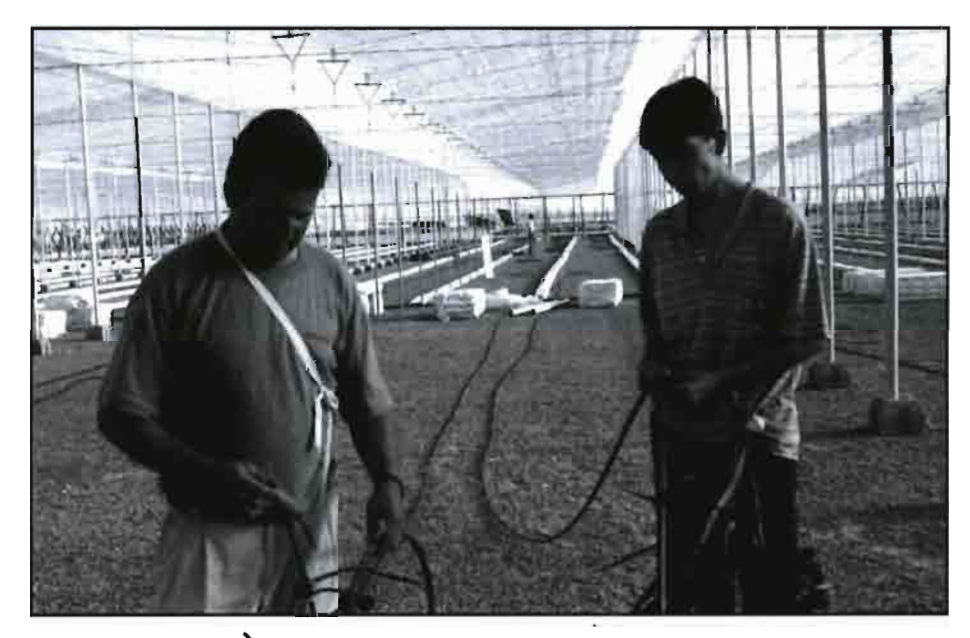

\ Imagen de la construcción de un invernadero en El Ejido -Almería- y de la instalación de la red de riego por parte de técnicos de la empresa Todagua: el control del consumo de agua de los cultivos es fundamental para la huerta de Almería.

nectaron con un sistema de adquisición de datos centralizado, situado en una caseta.

En una primera fase, se construyeron tres invernaderos para realizar las primeras experiencias:

**-Invernadero de raspa y amagao,** de cubierta simétrica a dos aguas, de tres capillas con orientación Norte/Sur, y dimensiones 22,5 x 26 m. Es la evolución natural del invernadero parral plano, típico del sector almeriense.

**-Invernadero Asimétrico,** de cubierta asimétrica a dos aguas, de dos y6 un primer prototipo propio, consistente en un invernadero de cuatro capillas de cubierta variable a dos aguas con orientación Este/Oeste. El objetivo de la investigación en este invernadero era evaluar la influencia de los distintos grados de asimetría de la cubierta en el microclima del interior, especialmente de la radiación captada.

En colaboración con la Universidad Politécnica de Valencia, que disponía de un prototipo propio, se construyó un invernadero de acuerdo con la actual propuesta de normativa europea «CEN/TC 284 Greenhouses». Además

cumple la normativa española UNE **76**  208-92 «Invernaderos multicapilla con cubierta de materiales plásticos», y la NBE EA-95 «Estructuras de acero en edificación». Es un invernadero de cubierta asimétrica curva a dos aguas, de tres capillas con orientación Este/Oeste y dimensiones 25 x 50 m.

Una vez que ya se disponía de la infraestructura básica había que realizar dos tareas fundamentales:

-Obtener información sobre el comportamiento de los invernaderos, para el desarrollo de modelos climáticos.

-Realizar el control de los invernaderos prototipos resultantes, utilizando técnicas clásicas, en una primera fase, y evaluando técnicas modernas y de control inteligente (sistemas expertos, control difuso, redes neuronales, etc.), más adelante.

Para esto, se ha desarrollado una herramienta informática dividida en

**Ef** *ase se construyeron*<br> **Eff** *ase se construyeron*<br> **Eff** *an las instalaciones tres invernaderos en las instalaciones del Centro Experimental de la F. I.A. P.A. para realizar los primeros experimentos* 

tres secciones:

**-Subsistema de adauisición datos.** El sistema recibe la información de cada uno de los sensores, almacenando de forma masiva todos los datos adquiridos. En esta primera fase de produce una primera validación, en tiempo real, de la información recibida, que informa si se ha producido algún error.

**-Subsistema de Control. A** partir de la información recibida y validada en tiempo real, el sistema ejecuta el control automático del invernadero correspondiente.

**-Subsistema de Explotación.** Los datos almacenados sufren un tratamiento posterior en dos sentidos:

-Validación de los datos. Un conjunto de criterios dados permite la validación automática de la información recibida, detectando los errores y corrigiéndolos si se conoce la causa. Estos datos son la base de los modelos a desarrollar.

-Explotación. A partir de los datos validados se pueden obtener tablas y diagramas que describen el comportamiento de los distintos invernaderos.

Además de estos objetivos, la herramienta informática debe controlar cualquier operación de adquisición de datos y control que se produzca en las instalaciones del centro. Por ejemplo, se ha utilizado para otras investigaciones como el control de la temperatura de las raíces de las plantas en diferentes sustratos de cultivos hidropónicos, o el estudio de la degradación de los plásticos que se utilizan como cubiertas de invernaderos con respecto a la propiedad de la transmisión de radiación solar , con el paso del tiempo o la aplicación de tratamientos químicos.

El equipo adquirido y las técnicas utilizadas en cada uno de estos subsistemas, se exponen a continuación.

### **Evaluación de alternativas**

Una vez estudiadas las características del entorno en el que se van a efectuar las medidas y el control, se observa que es un medio desfavorable para la utilización de equipos electrónicos. Se alcanzan condiciones extremas de temperatura y humedad, además de estar expuestos a productos químicos, y a fuentes de ruido e interferencias electromagnéticas, por lo que se establecieron unos requisitos mínimos que deberían de cumplir los equipos a utilizar, y que se exponen a continuación.

Con respecto a los sensores se exigían sistemas que no necesitaran una gran amplificación , con una respuesta temporal lo suficientemente rápida como para captar las posibles variaciones de las variables climáticas a medir, a ser posible que fueran pasivos (no necesitaran alimentación), con protecciones contra posibles perturbaciones, y a un precio asequible.

Por otra parte a cada uno de lo sensores se le exigían una serie de especificaciones técnicas con respecto al

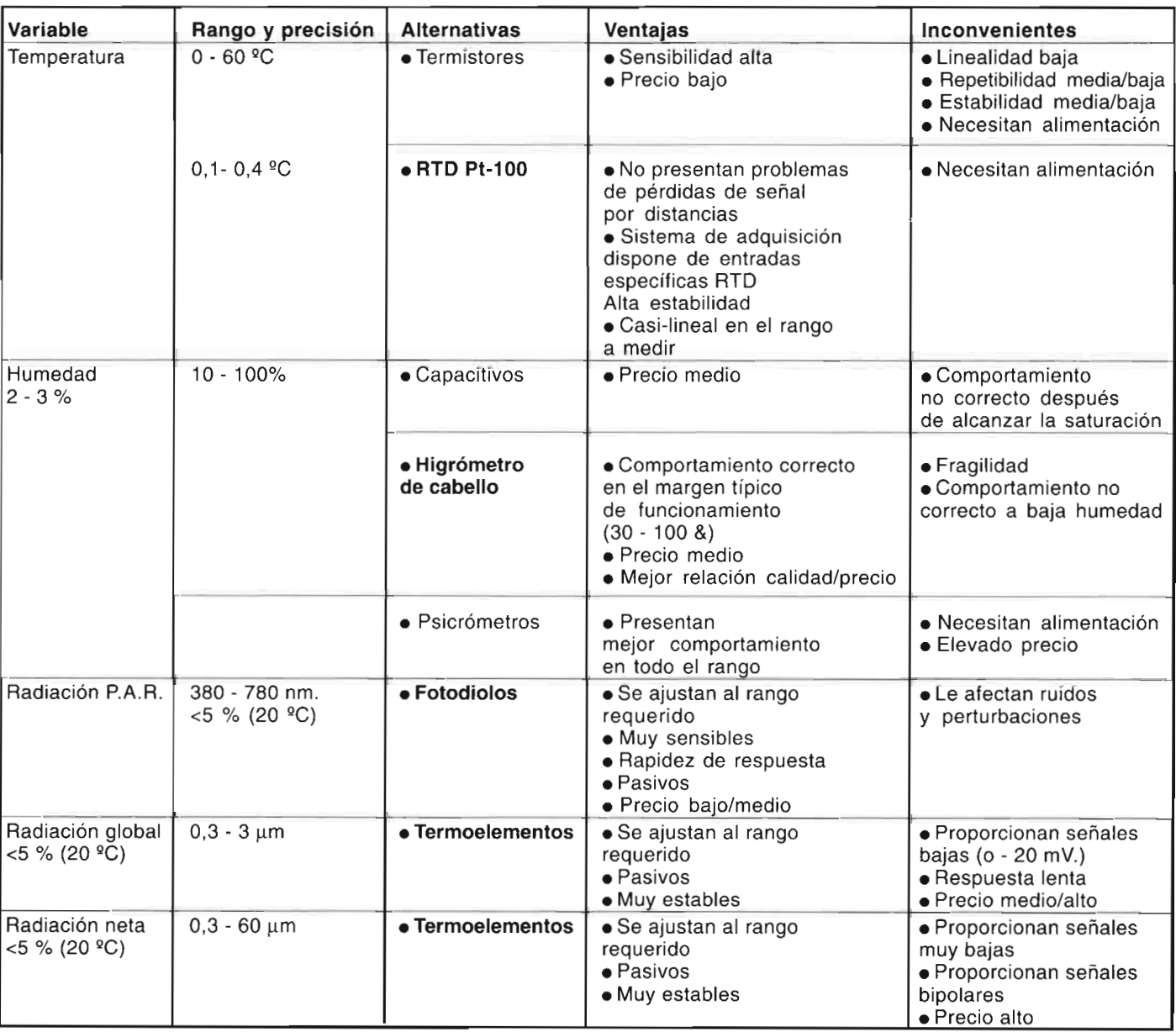

### **Cuadro 1: Cualidades de los sensores utilizados en F.1.A.P.A**

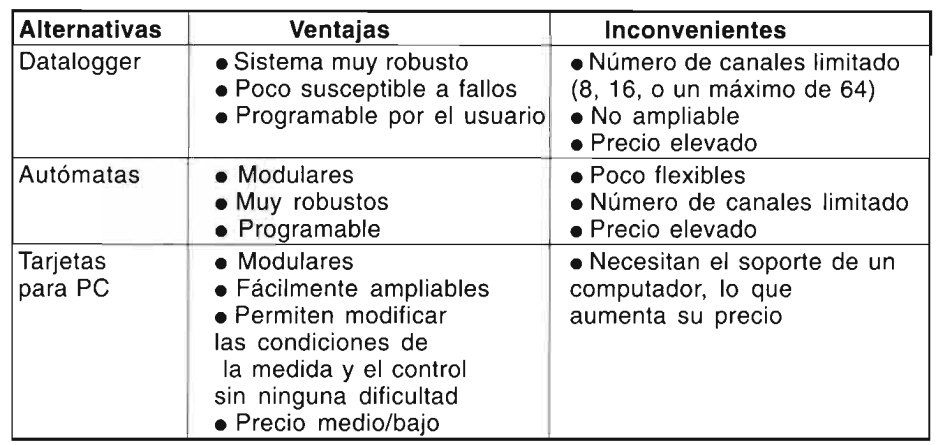

### **Ventajas e inconvenientes** dad y su versatilidad.

rango y a la precisión. En el cuadro 1 de la página anterior se muestran las alternativas que existen en el mercado -sus ventajas e inconvenientes- y se señala la opción que se escogió (negrita).

Otros parámetros muy importantes en la agricultura de Almería son la velocidad y dirección del viento, de los que se requería un rango de medida entre 0 y 40 m/s, con una precisión de 0,1 a 0,5 m/s. Para estos se optó por un anemómetro clásico de cazoletas y una veleta.

Con respecto al sistema de adquisición de datos y control, se exigía que tuviera una resolución superior a los 10 bits, con posibilidad de entradas y salidas digitales, con sistema acondicionador de señales (amplificación, filtrado, linealización, etc), con

posibilidad de alimentar a los sensores que lo requieran, con un mínimo de 80 canales, ampliable y capaz de procesar señales de bajo nivel , y con una herramienta de programación que permite modificar las condiciones de medida fácilmente.

Las tarjetas para PC, compuestas por multiplexores, acondicionadores de señales y convertidores analógico/digital y digital/analógico, cumplen las especificaciones iniciales requeridas. Además el precio no es muy elevado por lo que se consideró la mejor de las opciones. Aun así, hay que señalar que para un producto final (no de investigación), comercializable, y que controle las condiciones microclimáticas de un invernadero, la solución óptima pasaría por utilizar un autómata debido a sus

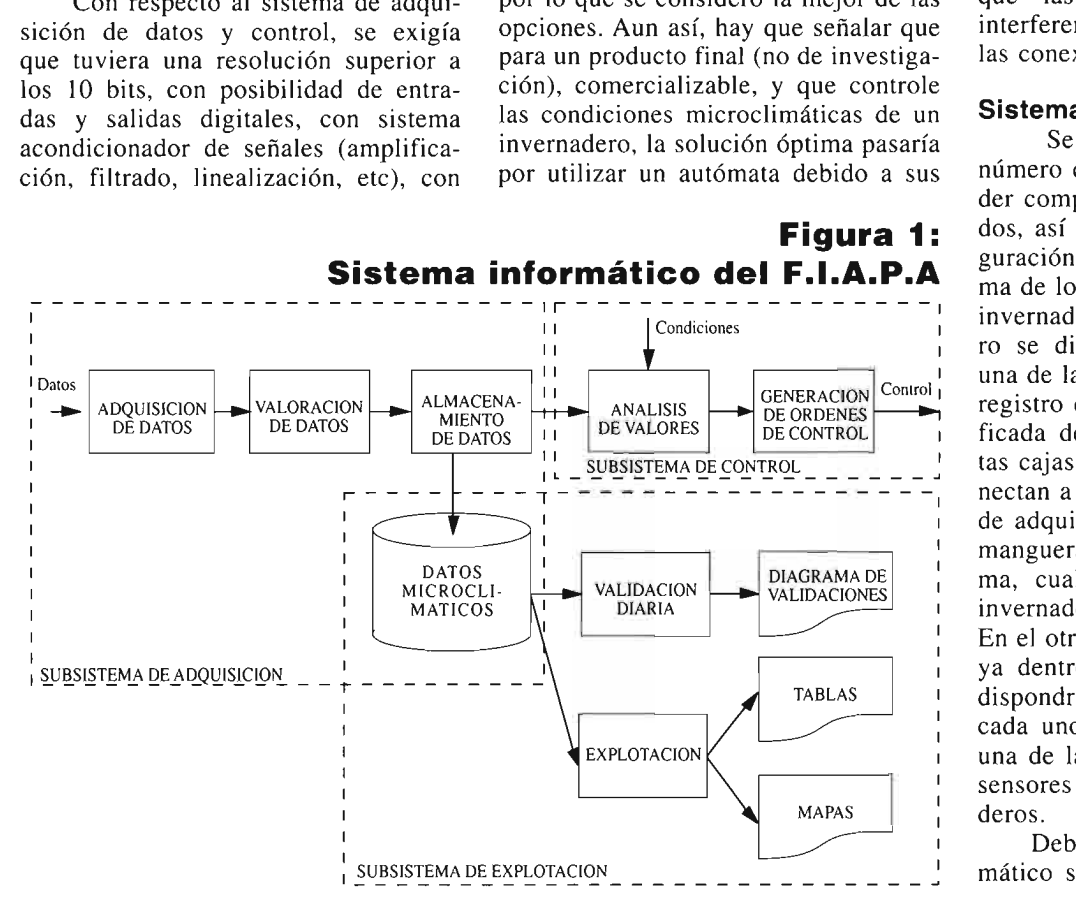

**Cuadro 2:** características de robustez, modulari-<br>**envenientes** dad y su versatilidad.

Por último. una parte fundamental del sistema es el cableado y la interconexión entre los distintos equipos. El cable que se utiliza es de sección igual o superior a 0,5 mm<sup>2</sup>, con apantallamiento eléctrico para evitar ruidos e interferencias, antihumedad, antirroedores, flexible, y capaz de soportar las condiciones extremas de temperatura y presencia de productos químicos. Para la interconexión entre los sensores, actuadores y el sistema de adquisición y control, se han utilizado conectores circulares militares, tanto aéreos como de panel, estancos, y

*L a velocidad*<br>*y la direcció*<br>*del viento sofundamentales nai y la dirección del viento son aspectos fundamentales para los cultivos en invernadero de Almería y por lo tanto su medición es muy importante* 

conectores telefónicos , de tal forma que las pérdidas de señal y las interferencias que se producen en todas las conexiones sean mínimas.

### **Sistema de adquisición y control**

Se ha realizado un estudio del número de sensores necesario para poder comprobar los modelos desarrollados, así como para encontrar la configuración mínima y la ubicación óptima de los sensores en el interior de los invernaderos. Para esto, el invernadero se divide en cuadrículas, en cada una de las cuales se coloca una caja de registro que contiene una batería codificada de conectores de sensores. Estas cajas de registro son fijas, y se conectan a la caseta donde está el equipo de adquisición y control por medio de mangueras de 24 hilos. De esta forma, cualquier punto del espacio del invernadero es suceptible de medida. En el otro extremo de las mangueras, y ya dentro de la caseta de control, se dispondrá de un panel de conectores, cada uno de los cuales corresponde a una de las posibles ubicaciones de los sensores en el interior de los invernaderos.

Debido a que un estudio microclimático simultáneo de todos los inver-

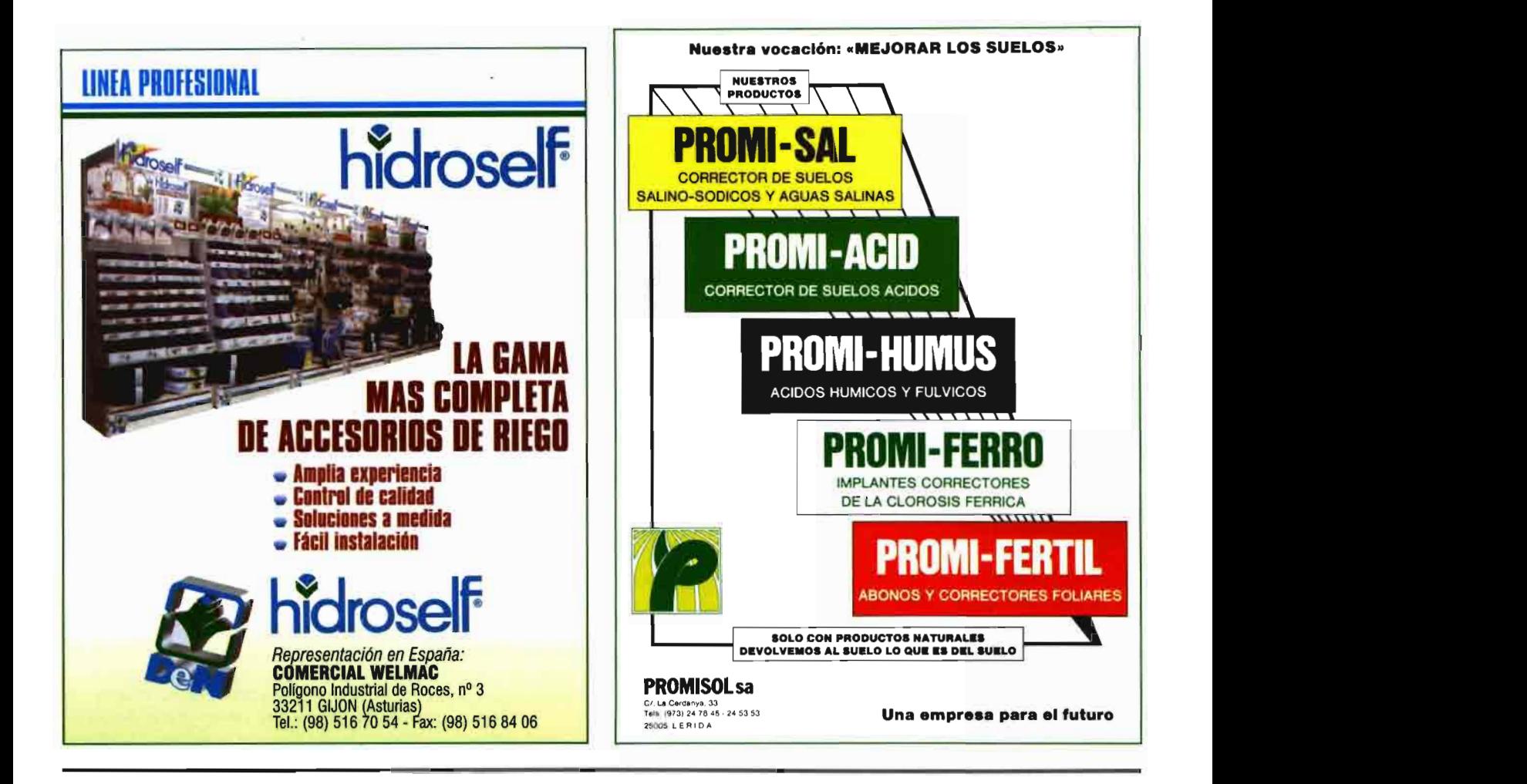

## **TALLERES FERNANDEZ y** TRIGO, **SL**

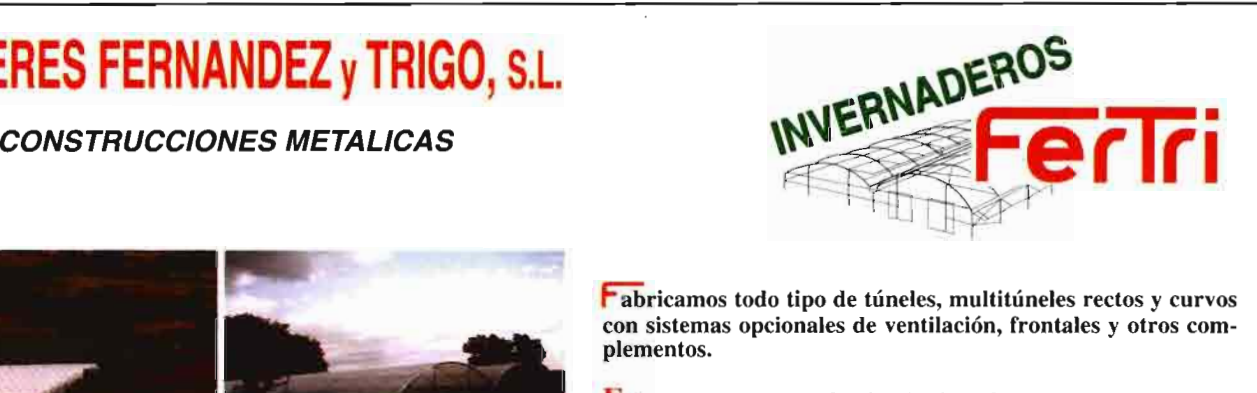

con sistemas opcionales de ventilación, frontales y otros com-

Estructuras para sombrajos de tipo plano o curvo.

Respetamos el espacio interior de su invernadero, ofreciendo mesas de cultivo fijas y desplazables, con sistema incorporado para riego por inundación.

**f** ratamos de complacer todas las necesidades para su jardín con nuestros pequeños invernaderos que mejor se adapten a **sus** exigencias.

**Kealizamos e instalamos invernaderos de cristal y centros de jardinería a su medida.** 

Realizamos e instalamos invernaderos de cristal y centros de<br>jardinería a su medida.<br>Invernaderos FERTRI, una industria a su servicio con diseño<br>personalizado, calidad y garantía. personalizado, calidad y garantía.

TALLERES **Y** OFICINAS GENERALES **CAMPOLONGO - Apartado 34 - 15601 PONTEDEUME (La Coruña) España (España 1560) en marximilia de marximilia de marximilia de marximilia de marximilia de marximilia de marximilia de marximilia de marximilia de marximilia de m** 

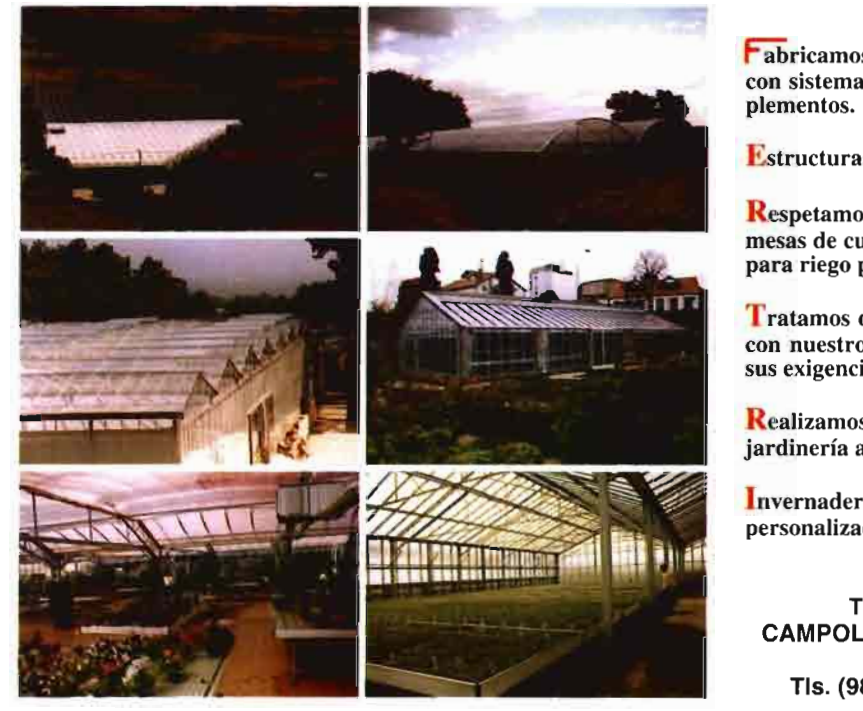

naderos requeriría un elevado número de sensores, con el consiguiente coste, se utiliza una técnica de rotación de los mismos, de tal forma que se realizan medidas exhaustivas en cada uno de los invernaderos por quincenas, quedando monitorizado el resto por un conjunto mínimo de sensores. Esta configuración mínima, que es la que se utiliza para realizar las tareas de control, consta de una línea de radiacontrol, consta de una linea de radia-<br>ción de dirección Norte-Sur, compues-<br>ta por dos sensores de radiación<br>P.A.R, uno de radiación global y otro ción de dirección Norte-Sur, compues-P.A.R, uno de radiación global y otro de neta. Además, se dispone de un sensor de humedad relativa, y tres de

**S** *e ha instalado*<br> *una estación*<br> *de los parámetros climáticos una estación para tomar medidas en el exterior del invernadero y utilizarlos como referencia* 

temperatura (dos en la zona Sur y uno en la Norte).

Se ha instalado una estación para tomar medidas de los parámetros climáticos en el exterior del invernadero, las cuales se utilizan como referencia. Está compuesta por dos subestaciones, situadas a 2 y 10 metros de altura.

Para la gestión de todo el sistema de adquisición y control, se ha desarrollado una herramienta informática utilizando un software de programación gráfica orientada a objetos que permite desarrollar aplicaciones en tiempo real, ya que dispone de utilidades destinadas a control de instrumentación electrónica, análisis y presentación-de datos. La plataforma de desarrollo de este producto es Windows para PC (multitárea).

El programa implementado consta de una pantalla principal de presentación, conteniendo una serie de opciones que permiten seleccionar cada uno de los invernaderos que se controlan, además de la estación exterior. Permite modificar la velocidad de muestreo y la configuración de medida de cada uno de los invernaderos. La adquisición de datos se realiza de forma continua sin utilizar buffer, ya que se almacenan todos los datos leídos a la velocidad de muestreo seleccionada.

Cada pantalla de invernadero pre-

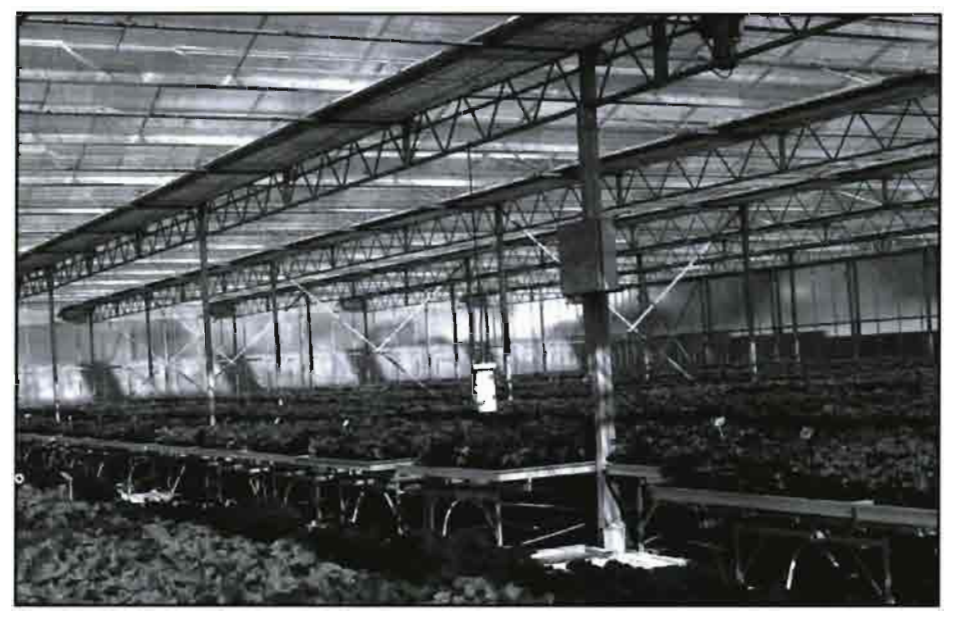

senta un plano de ubicación de los **Imagen de una instalación de la empresa**<br>sensores, donde cada uno de ellos con- **Sabater, totalmente informatizada para la** sensores, donde cada uno de ellos con-<br>tiene un display que indica su valor ac- **regulación climática en el invernadero y la** tiene un display que indica su valor ac-<br>tual en tiempo real, un botón para se- **automatización de la fertirrigación.** tual en tiempo real, un botón para seleccionar el estudio de su comportamiento individual, y una alarma para informar de algún comportamiento los datos adquiridos es validarlos, es

muestreo es de una lectura por sensor cada 10 segundos. La información de un día completo de todos los inverna- sual, que en tiempo real advierte que deros y de la estación exterior supera el se ha producido una medida que se deros y de la estación exterior supera el se ha producido una medida que se megabyte de datos. Estos datos son lle- puede considerar problemática. Su únimegabyte de datos. Estos datos son lle- puede considerar problemática. Su únivados diariamente al centro para su al- ca función es informar de que la mues-<br>macenamiento en CD-ROM, posterior tra está fuera de unos valores límites macenamiento en CD-ROM, posterior tra está fuera de unos valores límites

decir aceptarlos como datos correctos<br>para poder trabajar con ellos. Se distin-Actualmente, la frecuencia de para poder trabajar con ellos. Se distin-<br>streo es de una lectura por sensor quen dos procesos de validación. El más sencillo consiste en una alarma vi-<br>sual, que en tiempo real advierte que validación, compresión y explotación. establecidos, que dependen de cada

El primer tratamiento que sufren

### **Figura 2: Herramienta de validación de datos**

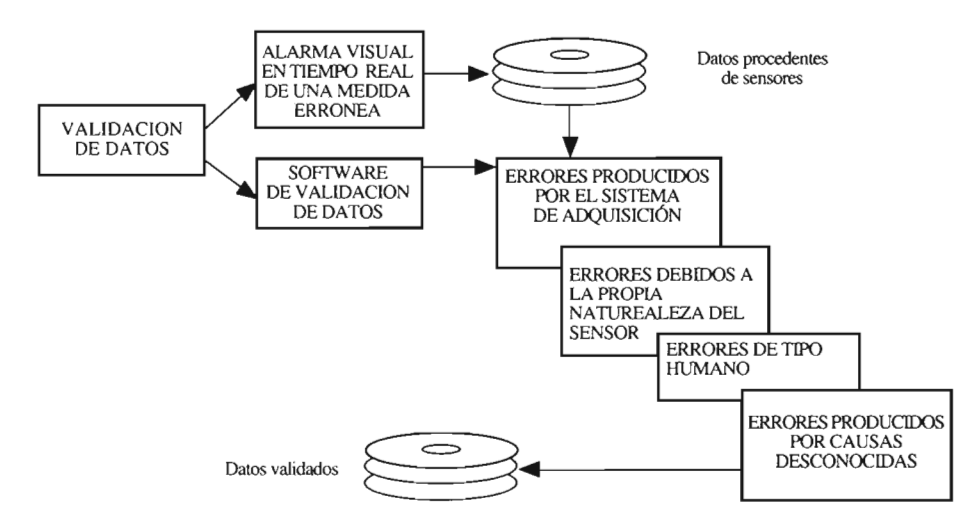

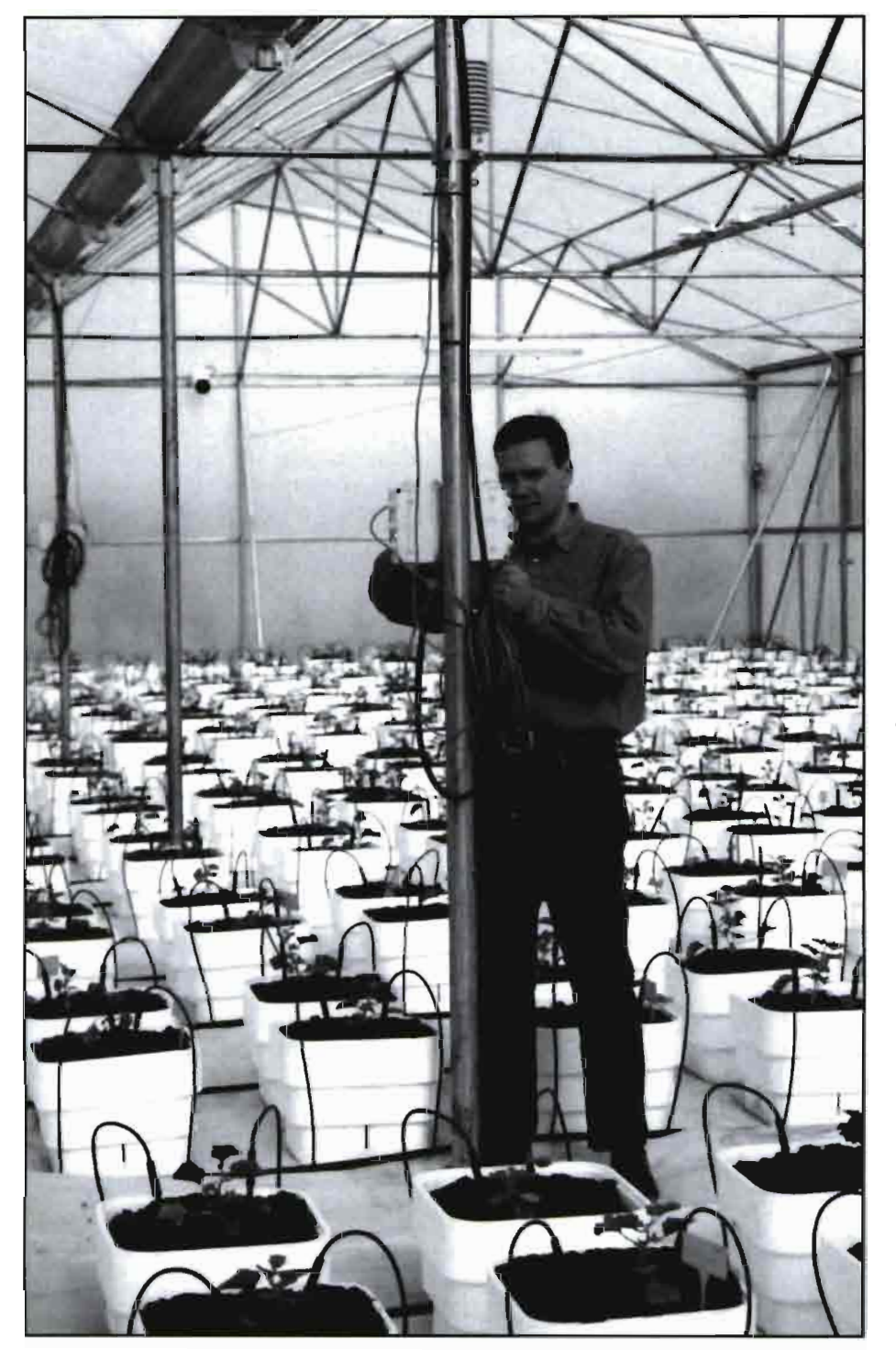

Antonio Casado, ingeniero informático, en uno de los invernaderos de F.I.A.P.A en el que se aplicó, en una plantación de melones, el sistema que en Almería se conoce con el nombre de Cánovas.

rregirá y será almacenada para que quede constancia del posible error. El segundo proceso de validación, realizado con otra herramienta informática, consiste en un análisis de los ficheros de datos, ya cerrados, sometiéndolos a una cascada de filtros en un orden establecido, detectando una serie de errores, corrigiéndolos y generando ficheros informe de las correcciones que se hayan efectuado.

Los tipos de error más comunes detectados por la herramienta de validación son errores producidos por la propia instalación del sistema de adquisición (caídas de tensión, etc.), errores

debidos a la propia naturaleza del sensor (inestabilidad de algunos sensores), errores de tipo humano (cambios de canal, etc. ), errores producidos por causa desconocida (comportamiento extraño de un sensor). Este último filtro no es automático. La herramienta muestra al usuario la curva de respuesta del sensor , una vez que se han pasado el resto de filtros.

El usuario, basándose en su experiencia, deberá indicar si la curva de salida es correcta o no. Si existe alguna zona en la cual se detecta algún comportamiento anómalo, el usuario la debe marcar, para que no se tenga en cuenta en la explotación posterior de los datos. De esta manera se crea una base de datos de «comportamientos anómalos», con dos objetivos: compro-

*E 1 control de procesos*<br>*se divide en control*<br>*del riego, con sistema<br>externos y autónomos. y con se divide en control del riego, con sistemas externos y autónomos, y control del microclima que se genera en el interior del invernadero* 

bar si se repiten, e intentar interpretar el fenómeno para poder crear un filtro que lo detecte automáticamente y lo corrija. Como se puede observar es una herramienta dinámica. Conforme se van detectando nuevos errores, se crea el filtro correspondiente y se añade al programa de validación.

El siguiente paso consiste en almacenar los datos validados en CD-ROMs. Dichos dispositivos de almacenamiento son autónomos e independientes, es decir, que toda la organización de la información va incluida en él: etiqueta (fichero de identificación de CD-ROM), base de datos relaciona1 (que indica la organización de los archivos), y los datos validados. Con estos datos los distintos grupos de investigación realizan sus experiencias, por ejemplo la línea de modelización del microclima que se produce en el interior de los invernaderos puede validar sus modelos.

Por otra parte, también se ha desarrollado una herramienta informática de explotación de los datos, para que personas de distintos campos de conocimiento puedan trabajar con esos datos.

# **Programa de explotación de datos** con un formato de los resultados **permi-**

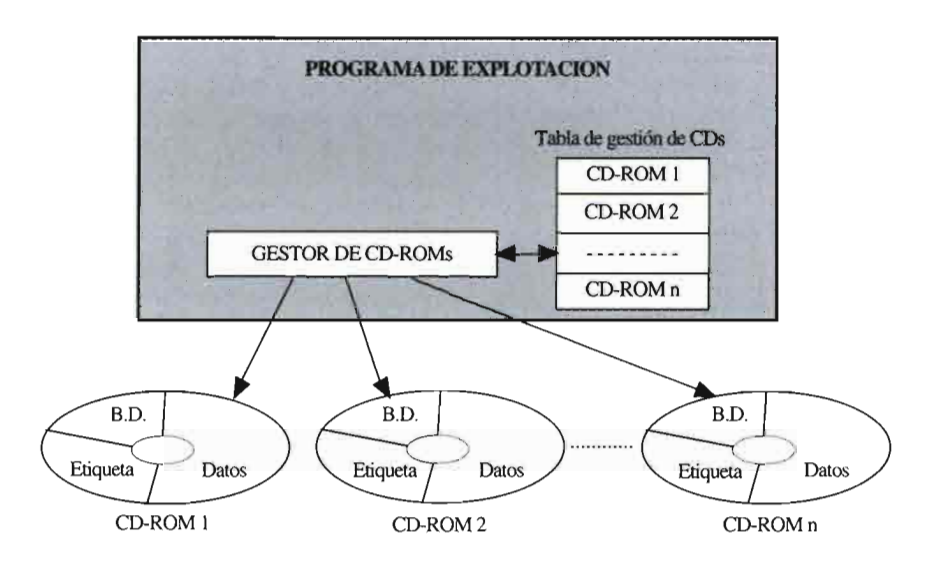

En un primer nivel, la aplicación principal de explotación deberá conocer en todo momento dónde están los datos requeridos para el estudio(CD-ROM que los contiene). Para ello, se dispone de un gestor de CD-ROM, que lee información de una tabla en la que está almacenada toda la distribución y organización de los CD-ROMs que forman el banco de datos.

En un segundo nivel, la herra-<br>mienta de explotación debe poder explotación debe poder comparar los datos obtenidos con los modelos climáticos desarrollados y obtener representaciones de los datos almacenados (gráficos, diagramas, tablas, informes, mapas, simulaciones, etc.) para que los técnicos obtengan conclusiones según las distintas ubicaciones de los sensores tanto en el interior como en el exterior del invernadero, estudiando, así, la influencia de las distintas estructuras de invernaderos, tipos de plásticos, variedades de cultivos, clases de sustratos, tipos de riegos, etc.

Para utilizar esta herramienta se deben seguir los siguientes pasos:

-Definición del experimento, donde se formalizan los objetivos a cubrir, indicando las variables de análisis, formato de los datos, volúmenes, etc.

-Definición del informe a realizar, donde se indica qué tipo de resultados se desea, especificando las acciones necesarias para la elaboración del mismo.

-Ejecución de la secuencia de acciones prevista en la definición del informe.

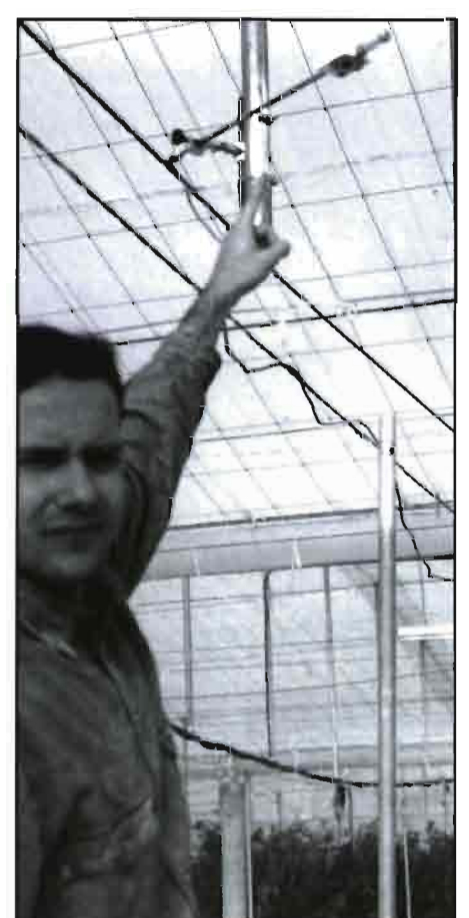

Antonio Casado mostrando uno de los diversos sensores que están instalados en un invernadero del centro de investigación de la F.I.A.P.A., con la finalidad de poder controlar el máximo número de factores de incidencia interiores y exteriores en los cultivos en invernadero de la provincia de Almeria.

**Figura 3:** Análisis de los resultados.<br> **de de faço** - Presentación de los resultados tiendo seleccionar distintas formas de presentación.

> Debido a que la herramienta de explotación va a ser utilizada por distintas personas, se ha previsto tener distintos niveles de interfaz de usuarios, ajustándose así a los requerimientos de cada uno de ellos. En un principio, la herramienta dispone de tres niveles: usuarios regulares, que son personas con conocimientos básicos, cuya operación a realizar es conocida y se va a ejecutar muy a menudo; usuario de definición, que debe poder definir informes con relativa facilidad, siempre que estén dentro de las posibilidades generales de la herramienta; usuario de desarrollo, que será una persona que

*os estudios mostrarán que tipo de estructura de invernadero es*  **la** *que capta más radiación, o que zonas del invernadero son más frás que otras o que humedad hay o que sustrato presenta un mejor comportamiento* 

conoce profundamente la herramienta, y a propuesta de un técnico incorpora un nuevo proceso de cálculo a la aplicación, que en un principio no se hubiera considerado

Como se puede observar en el esquema superior de la siguiente página, el corazón de la herramienta es el gestor de interfaces. Este, a partir del experimento definido por un usuario, determina los agentes que se necesitan para realizar todas las operaciones requeridas. Los agentes son programas ejecutables que utilizando la base de datos validados ejecutan ciertas operaciones. Los resultados de estas acciones se presentan en distintos dispositivos, y se genera un fichero de resultados que se almacena en una base de datos para su consulta posterior.

Con respecto al control de procesos, se ha dividido en control del riego, con sistemas externos y autónomos, y control del microclima que se genera en el interior del invernadero, que se

# Una selección muy especial.

tratados y seleccionados de **GERBERA** GLADIOLOS, LILIUM, LIATRIS, y PLANTAS DE LlMONlUM STATICE, TULIPANES, IRIS ... LISIANTHUS, DELPHINIUM ... Importadas de Holanda de Producidas y seleccionados en Holonda por

Gladiolos importados de Francia. y VEGMO

ESQUEJES de CLAVEL de Holanda BULBOS A GRANEL y en COFRES, de WEST-STEK SEMILLAS HORTÍCOLAS

BULBOS de máxima colidad ESQUEJES de CRISANTEMO, GYSOPHILA,

LASTO y SOUVEREIN & ZONEN. Fa.P, VAN DER KAMP, Fa.J. VAN DEN BOS,

**GAUCIA.** Flovier Abuin **Tel. 986 871717** CATALUNA. Gonzalo Del **RI~** Tel 93 750 **15 15 Mariano Piñero e Hijos, S.L.**  BALEARES. Vicente Gomilia Tel. 971 540277 ASTURIAS. Beriigno Rodriguez **Tel** 98 575801 7 C/Carballino **7** Bajo D **28024** MADRID **CÓRDOBA.** Cereales Lozano C.B. Tel. 957 713639

Gladiolos importodos de Francia.<br> **ESQUEJES de CLAVEL** de Holanda **BULBOS A GRANEL y en COFRES,**<br>
Je WEST-STEK<br>
y de producción nacional. Y MATERIAL VEGETAL DE JARDINERÍA.<br> **BULBOS ESPAÑA BULBOS ESPANA** 

**-q** 

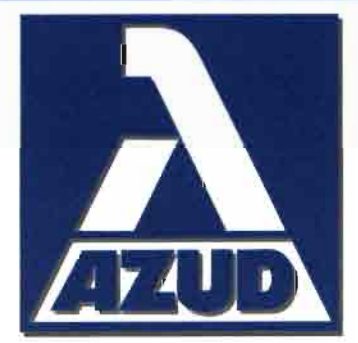

### **Nuevos productos**

- Filtros Metálicos de Anillas de 3" y 4" **I** Gama completo de Accesorios paro Cinta de Riego
- Enlaces de seguridad para Tuberías de Microirrigación
- **8 Gotero Autocompensante Pinchado**<br>"BARBY"
- Cinto de Riego "STRIP-TAPE"
- Gotero Integrado "NOPREM"
- Gotero Autocompensante de Botón<br>"VIBRA-CLEAN"
- "VIBRA-CLEAN"<br>■ Ampliación de la Gama de Brico-Riego<br>"HYDROPIPER"

### **SISTEMA AZUD, S.A.**

- · Avda. de las Américas P. 6/6. Poligono Industrial Deste.
- . 30169 SAN GINES MURCIA SPAIN.
- Tells.: Nacional 968/80 84 02.
- Internacional 3468/80 84 02.
- · Fax: 968/80 83 02.

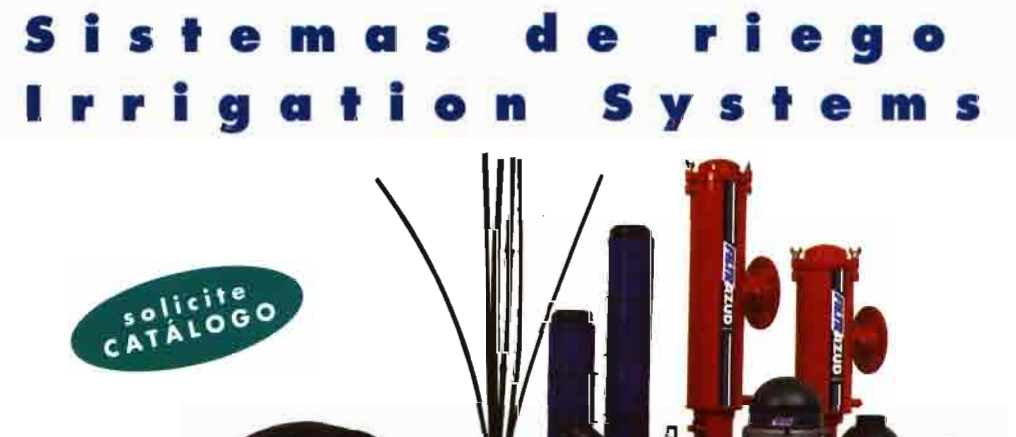

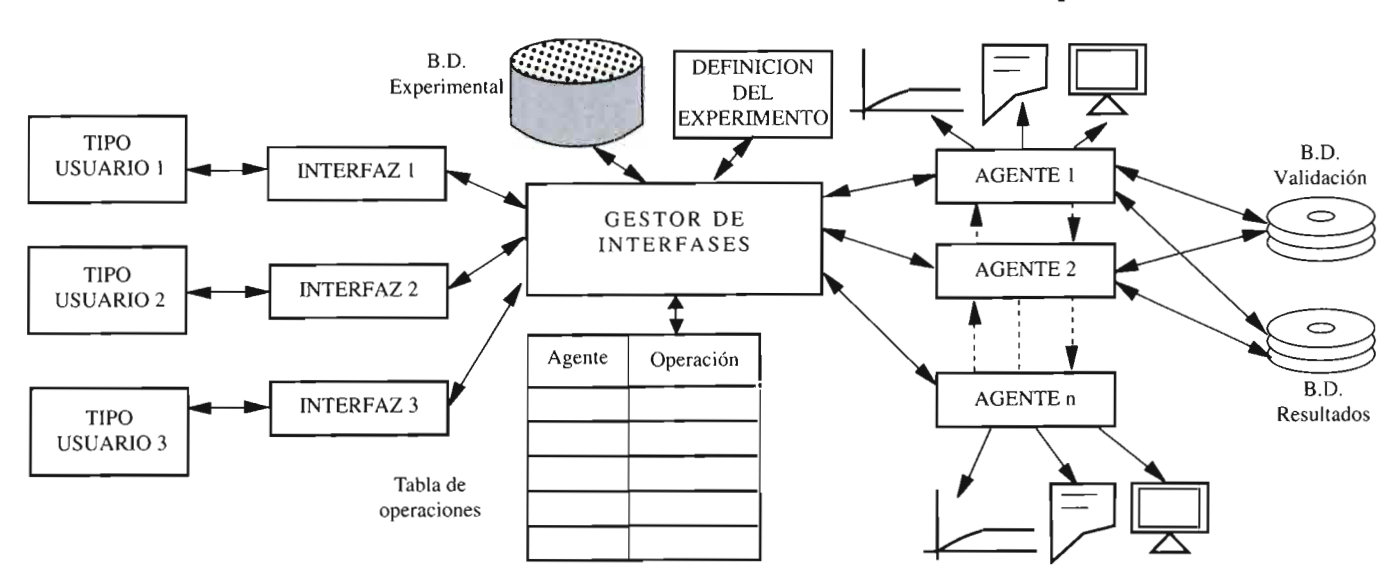

### **Figura 4: Herramienta informática de explotación de datos**

realiza utilizando la misma herramienta de adquisición de datos que se ha descrito con anterioridad.

Para el riego se utilizan sistemas de control a la demanda, basados en el método del balanza, que únicamente activan los motores de riego durante un determinado periodo de tiempo cuando la planta lo requiere. Además, se dispone de programadores de riego que indican los momentos del día en los que se va a realizar un riego, y la duración de éstos. Actualmente, no se actúa midiendo pH y conductividad eléctrica, pero está en estudio el problema.

### **Figura 5: Análisis de datos**

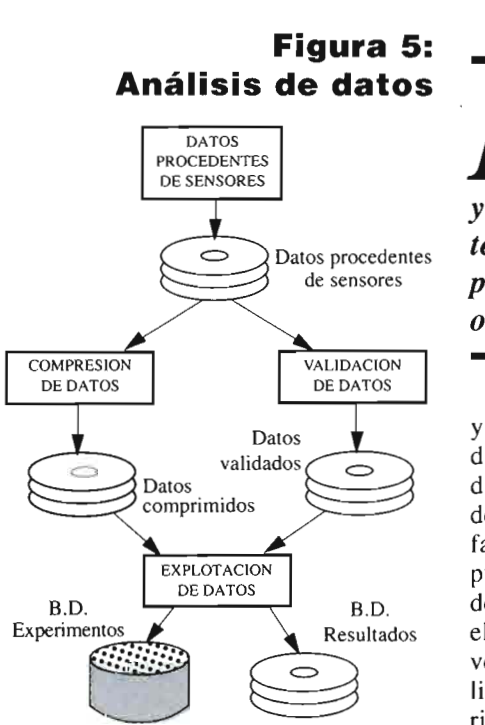

Con respecto al control del microclima del invernadero, se esta utilizando un control por ordenador digital directo (CDD). A la vez que se toman las muestras de los sensores ubicados en los invernaderos, se realizan las tareas de control. Para controlar el microclima se dispone de actuadores como son los motores que abren y cierran las ventilaciones de los invernaderos, calefacción, y dobles cubiertas en algunos invernaderos.

Para la calefacción y las ventilaciones se aplican los algoritmos de control continuo Proporcional-Integral,

*ra el control de apertura en funcion de la velocidad y direccion del viento se utilizan tecnicas discontinuas y con prioridad superior a cualquier otra acción de control* 

y para el resto de actuadores, los discontinuos de todo-nada. Hay que indicar que, además, se siguen una serie de reglas de prioridad. En Almería, un factor fundamental es el viento, ya que puede llegar a destrozar la estructura de un invernadero. Por esta razón, para el control de apertura en función de la velocidad y dirección del viento se utilizan técnicas discontinuas y con prioridad superior a cualquier otra acción de control que se debiera de realizar.

Actualmente, se está trabajando en globalizar los equipos de control de riego y microclima en un sistema centralizado que utilice técnicas inteligentes de control de procesos. Se pretenden incluir nuevos actuadores como nebulizadores, mallas de sombreo, etc.

### **Resultados**

El principal resultado de las experiencias descritas anteriormente es una base de datos experimental, cuyo volumen de información, en este momento, es de, aproximadamente, 5GB. Los datos procedentes de los sensores se almacenan en bruto comprimidos. También, se almacenan los datos validados, los datos de resultados y los datos de definición del experimento. Por otro lado, la herramienta de explotación proporciona resultados sobre:

-Estudio de la radiación media acumulada:

-Tablas y gráficas comparativas de la radiación media acumulada para cada díalmes e invernadero teniendo siempre como referencia el exterior

-Tablas y gráficas de análisis de márgenes, con el objetivo de determinar la dependencia de la localización de los sensores en los resultados obtenidos. Determinar, por ejemplo, las posiciones más significativas.<br>-Gráficos (bidimens

 $(bidimensionales \quad v$ tridimensionales) de la evolución de una magnitud física a lo largo del día.

-Gráficos de superación de condiciones, es decir, emitir un gráfico si se cumplen ciertas condiciones.

-Tablas y gráficos de representatividad de datos, según una clasificación de patrones de comportamiento diario.

-Distribución de una variable climática en el tiempo.

-Extraer secuencias de gráficos en distintos periodos del día.

-Gráficas comparativas de una misma variable climática o de varias: comparar zonas dentro de un mismo invernadero, un invernadero con los restantes, un invernadero con el exterior, etc.

-Generación de informes de distribución en el tiempo.<br>-Mapas (radia

(radiación/temperatura), son instantáneas en el tiempo de una variable cJimática distribuida en el espacio..

-Gráfica que muestre el comportamiento completo de un plano (nivel) del invernadero.

-Simulaciones a lo largo del tiempo (diaria) de la evolución de esas

*EI.A.P.A se está*<br>*E* trabajando en nuevo estudios como son,<br>por ejemplo el diseño de i *trabajando en nuevos estudios como son, por ejemplo, el diseño de un sistema de detección del grado de madurez de distintos productos hortofrutícolas* 

magnitudes climáticas.

Como ejemplo de explotación se presenta el comportamiento de los invernaderos a lo largo de un día (día 27- 05-1.996) de las distintas variables climáticas (radiación global, radiación P.A.R., temperatura y humedad), comparando dicha magnitud recogida en distintos invernaderos con la detectada en el exterior.

Las conclusiones de los estudios mostrarán que tipo de estructura de invernadero es la que capta más radiación; o que zonas del invernadero son más frías que otras, factor que influye en la producción; o que problemas de saturación de la humedad relativa presentan algunos invernaderos, ya que favorecen la aparición de enfermedades en las plantas; o que sustrato para cultivo hidropónico presenta un mejor comportamiento con respecto a la temperatura de las raíces de las plantas, etc.

Como continuación de los trabajos desarrollados, se están estudiando nue-

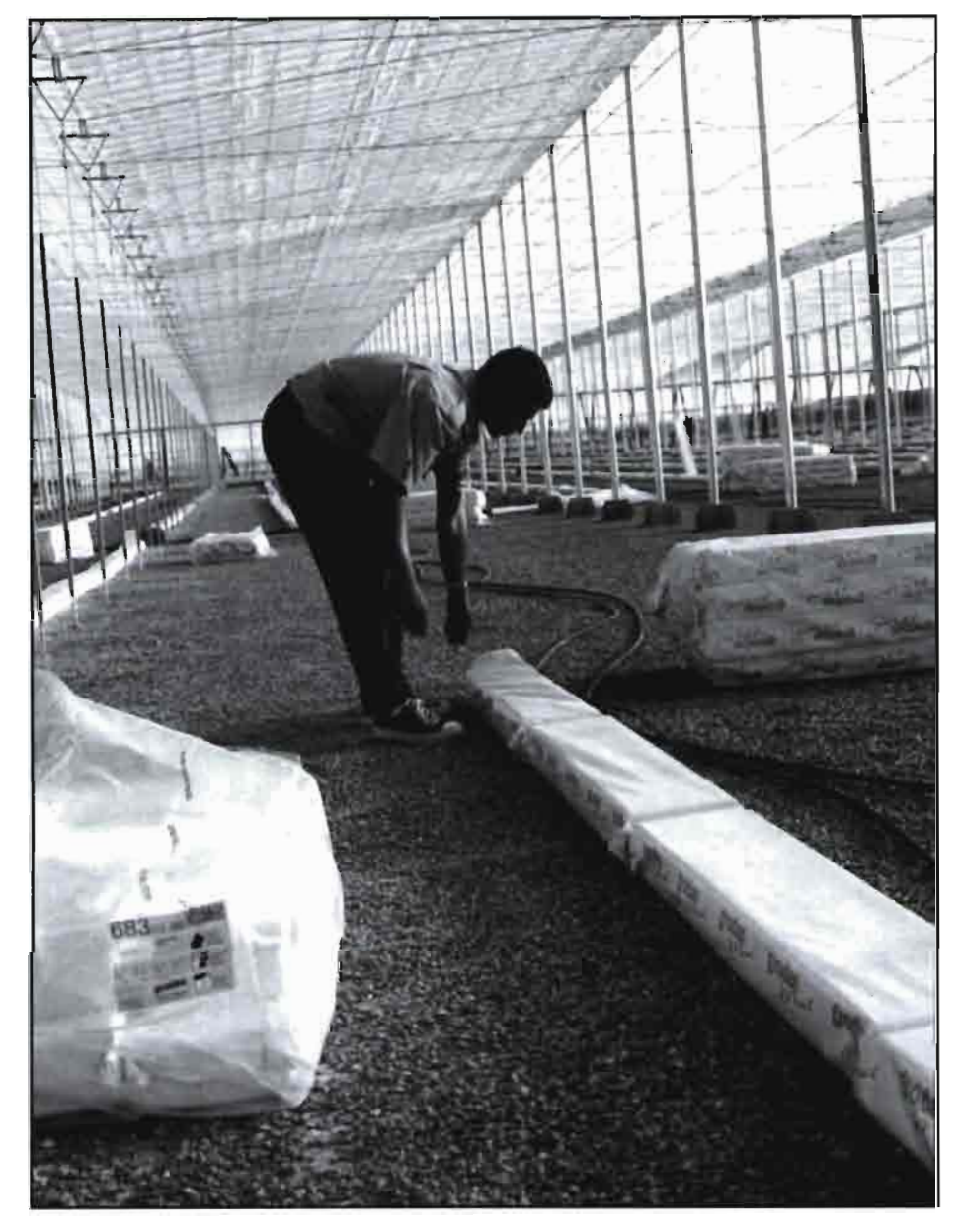

El uso de sustratos es habitual **en** la horticultura de Almería. En el centro de F.1.A.P.A también se trabaja en la observación de los sustratos que presentan un mejor comportamiento con respecto a las raíces de las plantas.

vos proyectos como: pertos.<br>-La modelización de otros - D como la temperatura, corrientes de aire, y concentración de **CO,,** 

-Análisis de nuevas estructuras de invernadero.<br>-Desarrollo de sensores propios de

concentración de CO<sub>2</sub>, medida del pH<br>*M. Torres M. Torres M. Corres S* conductividad eléctrica, iones de Na, *(2) J.R. Díaz* **y** conductividad eléctrica, iones de Na, (2) **J.R. Díaz** <br>**12 y** medidas de velocidad y dirección de (3) **A. Casado, A. Corral** y medidas de velocidad y dirección de *(3) A. Casado, A. Corral corrientes de aire en el interior de los (1) Departamento de Lenguajes y Computación*. corrientes de aire en el interior de los (1) Departamento de Lenguajes y Computación (1) per computacibilità de Almería, 04120 Almería, 1942<br>Cal Deservativa de la Seconda Computación (1) Deservativa de la Computación (1) p

trol avanzadas (técnicas de control di-<br> *(3) Fundación para la Investigación Agraria*<br> *Provincia de Almería*, 04120 Almería de *nortena* fuso, redes neuronales y sistemas ex-

-La modelización de otros -Diseño y desarrollo de sistemas parámetros, diferentes de la radiación, de detección del grado de madurez de de detección del grado de madurez de distintos productos hortofrutícolas. pertos.<br>
de otros -Diseño y desarrollo de sistemas<br>
estructuras de detección del grado de madurez de<br>
distintos productos hortofrutícolas.<br>
estructuras de

-Desarrollo de sensores propios de **(1)** *Bienvenido, A. Becerra, R. Guirado,* 

**Universidad de Almerla. 04/20 Almerín** invernaderos. (2) **Dcpnrtamento Economla, Sociologla y Polltica** -bnplanta~iÓn de t6cnicas de Con- **Anraria. Universidad de Alrnerla, 04/20Almerla**